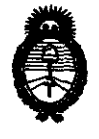

**OISPOSICION MF**  $3415$ 

**Ministerio de Salud<br>
Secretaría de Políticas, Regulación** e Institutos A.N.M.A.T.

2011 -"Año del trabajo decente, la salud *y* seguridad de los trabajadores"

## **BUENOS AIRES, 13 MAY 2011**

 $\mathcal{P}(\mathbf{X}) = \mathcal{P}(\mathbf{X})$ 

VISTO el Expediente Nº 1-47-13995-10-1 del Registro de esta Administración Nacional de Medicamentos, Alimentos y Tecnología Médica (ANMAT), y

#### CONSIDERANDO:

Que por las presentes actuaciones Medix I.C.S.A. solicita se autorice la inscripción en el Registro Productores y Productos de Tecnología Médica (RPPTM) de esta Administración Nacional, de un nuevo producto médico.

Que las actividades de elaboración y comercialización de productos médicos se encuentran contempladas por la Ley 16463, el Decreto 9763/64, y MERCOSUR/GMC/RES. Nº 40/00, incorporada al ordenamiento jurídico nacional por Disposición ANMAT Nº 2318/02 (TO 2004), y normas complementarias.

Que consta la evaluación técnica producida por el Departamento de Registro.

Que consta la evaluación técnica producida por la Dirección de Tecnología Médica, en la que informa que el producto estudiado reúne los requisitos técnicos que contempla la norma legal vigente, y que los establecimientos declarados demuestran aptitud para la elaboración y el control de calidad del producto cuya inscripción en el Registro se solicita.

Que los datos identificatorios característicos a ser transcriptos en los proyectos de la Disposición Autorizante y del Certificado correspondiente, han sido convalidados por las áreas técnicas precedentemente citadas.

Que se ha dado cumplimiento a los requisitos legales y formales que contempla la normativa vigente en la materia.

Que corresponde autorizar la inscripción en el RPPTM del producto médico objeto de la solicitud.

ستست

 $\sigma$ 

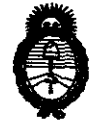

**AISBASICIAN Nº 3415** 

**Ministerio de Salud<br>
Secretaría de Políticas, Regulación** e Institutos A.N.M.A.T.

2011 – "Año del trabajo decente, la salud y seguridad de los trabajadores"

Que se actúa en virtud de las facultades conferidas por los Artículos so, inciso JI) y 100, inciso i) del Decreto 1490/92 y por el Decreto 425/10.

Por ello;

## EL INTERVENTOR DE LA ADMINISTRACIÓN NACIONAL DE MEDICAMENTOS, ALIMENTOS Y TECNOLOGÍA MÉDICA DISPONE:

ARTICULO 10- Autorízase la inscripción en el Registro Nacional de Productores y Productos de Tecnología Médica (RPPTM) de la Administración Nacional de Medicamentos, Alimentos y Tecnología Médica del producto médico de marca Natus, nombre descriptivo Monitor de Función Cerebral y nombre técnico Monitores de la función cerebral, de acuerdo a lo solicitado, por Medix I.C.S.A. , con los Datos Identificatorios Característicos que figuran como Anexo I de la presente Disposición y que forma parte integrante de la misma.

ARTICULO 20 - Autorfzanse los textos de los proyectos de rótulo/s y de instrucciones de uso que obran a fojas  $5 \vee 7$  a 15 respectivamente, figurando como Anexo II de la presente Disposición y que forma parte integrante de la misma.

ARTICULO 30 - Extiéndase, sobre la base de lo dispuesto en los Artículos precedentes, el Certificado de Inscripción en el RPPTM, figurando como Anexo III de la presente Disposición y que forma parte integrante de la misma

ARTICULO 40- En los rótulos e instrucciones de uso autorizados deberá figurar la leyenda: Autorizado por la ANMAT, PM-1077-73, con exclusión de toda otra leyenda no contemplada en la normativa vigente.

ARTICULO 5<sup>0</sup>- La vigencia del Certificado mencionado en el Artículo 3<sup>0</sup> será por cinco (5) años, a partir de la fecha impresa en el mismo.

ARTICULO 60 - Regístrese. Inscríbase en el Registro Nacional de Productores y Productos de Tecnología Médica al nuevo producto. Por Mesa de Entradas

~··

*n* j

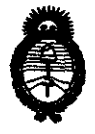

AISBASIFIAN Nº

3415

**Ministerio de Salud**  Secretaría de Políticas, Regulación e Institutos A.N.M.A.T.

2011 -"Ano del trabajo decente, la salud *y* seguridad de los trabajadores"

notifíquese al interesado, haciéndole entrega de copia autenticada de la presente Disposición, conjuntamente con sus Anexos I, II y III contraentrega del original Certificado de Inscripción y Autorización de Venta de Productos Médicos. Gírese al Departamento de Registro a los fines de confeccionar el legajo correspondiente. Cumplido, archívese.

Expediente NO 1-47-13995-10-1 DISPOSICIÓN NO . 1 . *i* 

 $\left|V^{\mathbf{V}^{\mathbf{V}^{\mathbf{v}}}}\right|$ .

 $3415$ 

Dr. OTTO A. ORSINGHER SUB-INTERVENTOR  $A.N.M.A.T.$ 

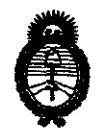

**Ministerio de Salud**  Secretaría de Políticas, Regulación e Institutos A.N.M.A.T.

2011 -"Año del trabajo decente, la salud *y* seguridad de los trabajadores·

#### ANEXO I

DATOS IDENTIFICATORIOS CARACTERÍSTICOS del RODUCTOLMÉDICO inscripto en el RPPTM mediante DISPOSICIÓN ANMAT Nº

Nombre descriptivo: Monitor de Función Cerebral.

Código de identificación y nombre técnico UMDNS: 12-597 - Monitores de la función cerebral.

Marca de (los) producto(s) médico(s): Natus.

Clase de Riesgo: Clase II.

Indicación/es autorizada/s: Diseñado para ser utilizado por gran parte del personal clínico para la adquisición de señales de electroencefalografía (EEG) que puedan utilizarse de forma conjunta con otros datos clínicos para: Supervisar el estado del cerebro, Determinar y supervisar a largo plazo el estado neurológico de los pacientes que hayan sufrido un episodio hipóxico - isquémico, Ayudar en la gestión clínica y el tratamiento de un paciente supervisando su estado neurológico para indicar cómo afecta el tratamiento a dicho estado, Ayudar a predecir una respuesta neurológica, Supervisar y grabar la frecuencia y la intensidad de las crisis para ayudar en la gestión de la terapia anticonvulsiva, Ayudar a predecir la gravedad de la encefalopatía hipóxica isquémica (EHI) y las respuestas a largo plazo en pacientes pediátricos que han padecido un episodio hipóxico - isquémico.

Modelojs: Olympic CFM 6000.

Período de vida útil: Siete (7) años.

Condición de expendio: Venta exclusiva a profesionales e instituciones sanitarias.

Nombre del fabricante: Natus Medical Inc. (anteriormente Olympic Medica! Corporation).

Lugar/es de elaboración: 5900 First Ave. South, Seattle, WA 98108, Estados Unidos.

Expediente NO 1-47-13995-10-1

DISPOSICIÓN Nº **3 4 1 5**<br>Contra de la protto A. ORSINGHER **SUB**-INTERVENTOR  $A. N. M. A. T.$ 

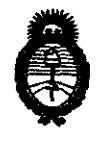

Ministerio de Salud Secretaría de Políticas, Regulación e Institutos A.N.M.A.T.

2011 - "Año del trabajo decente, la salud y seguridad de los trabajadores"

#### ANEXO II

TEXTO DEL/LOS RÓTULO/S e INSTRUCCIONES DE USO AUTORIZADO/S del PRODUCTO MÉDICO inscripto en el RPPTM mediante DISPOSICIÓN ANMAT Nº  $34.15$  $\subset$   $\overline{\phantom{a}}$ 

 $\sigma^{(1)}$  .

Dr. OTTO A. ORSINGHER SUB-INTERVENTOR<br>A.N.M.A.T.

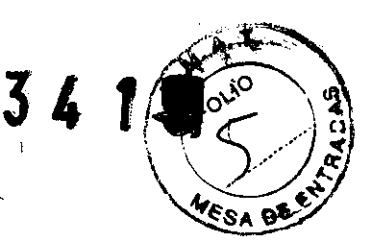

**Rótulo** 

**Monitor de función CEREBRAL** 

**Modelo: Olympic CFM 6000** 

**Ref:** 

 $\mathcal{L}(\mathcal{M})$ 

**Fabricado por: Natus Medical, Inc.**  5900 First Ave. S, Seattle, WA 98108 USA.

#### **Importado por: MEDIX I.C.S.A.**

José Arias 293 Villa Lynch - San Martin Buenos Aires, Argentina.

**Lote: \_\_ \_** 

**Modo de uso, Advertencias y Precauciones: Ver Instrucciones de uso.** 

CONDICIÓN DE VENTA:----------------

**Director Técnico:** Bioing. Analia Gaidimauskas MPBA: 51900

**Autorizado por la ANMAT PM- 1077- 73** 

一个。

 $\mathcal{F}(\mathbb{Z}_{2n})$ 

Bioing. Analia Gaidimauskas **Directora** Tecnica MPBA 51.900

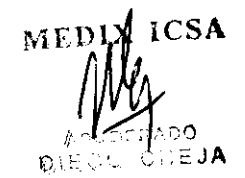

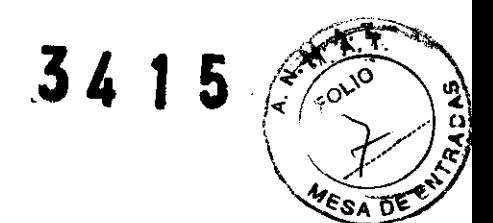

## Instrucciones de Uso

## MONITOR DE FUNCIÓN CEREBRAL

Modelo: Olympic CFM 6000

Ref:

Fabricado por: Natus Medical, Inc. 5900 First Ave. S, Seattle, WA 98108 USA.

Importado por: MEDIX I.C.S.A. José Arias 293 Villa Lynch - San Martin Buenos Aires, Argentina.

Analia Gardimauskas Se ó Chectors Tecnical<br>Directors Tecnical

**ICSA** MEDIX, no IEJA

## 1- Descripción del dispositivo

#### $1.1$ **Sistema CFM 6000**

## **CFM 6000 Componentes**

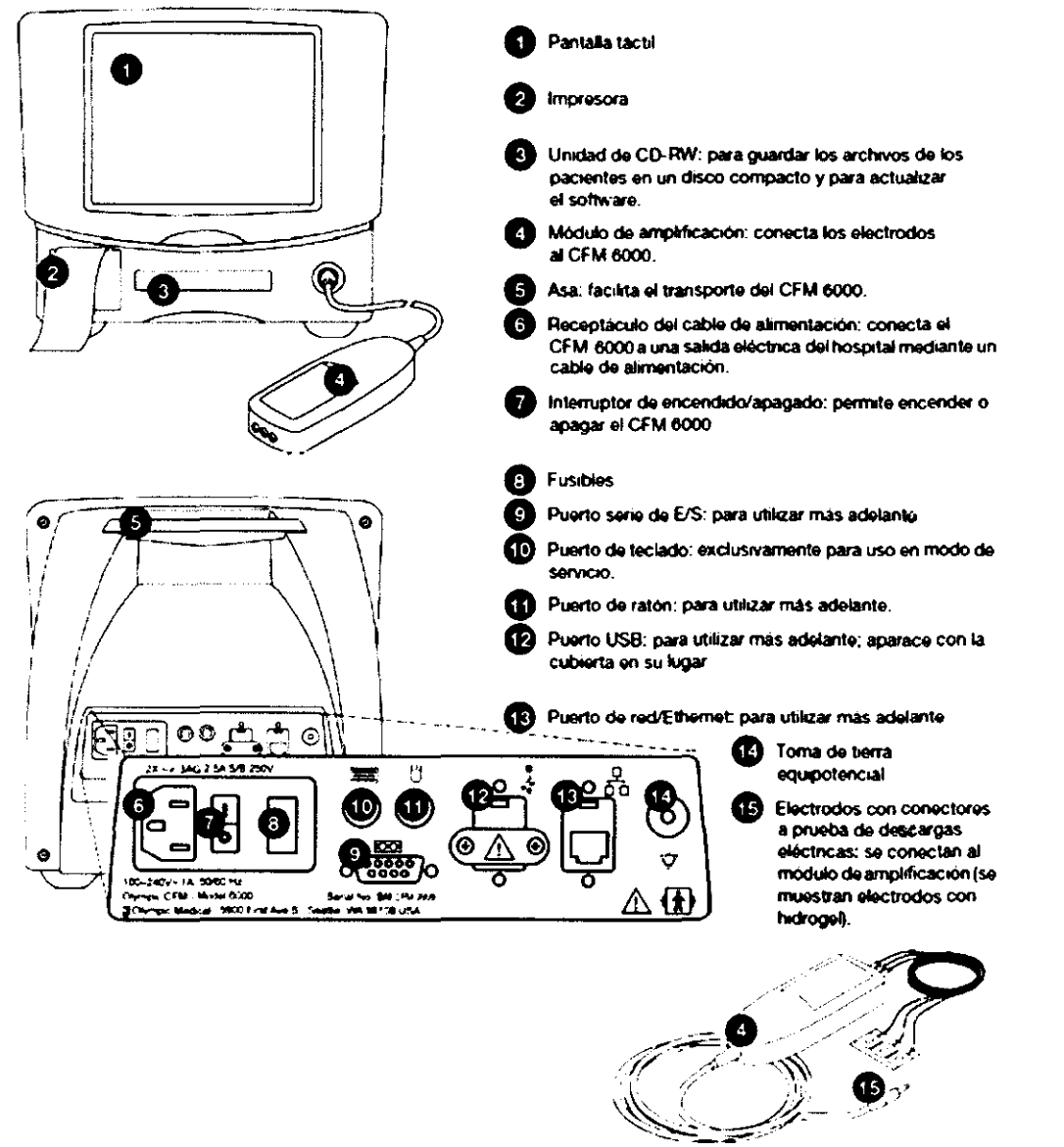

#### **REGISTROS DE CFM**

El registro CFM indica la actividad global electrocortical de base del cerebro mediante la grabación de la electroencefalografía de amplitud integrada (aEEG). La señal EEG se filtra, rectifica y comprime de forma. Después se muestra a una velocidad de avance muy lenta, 1 mm por minuto. Una lectura elevada del avance indica un alto nivel de actividad; un valor bajo indica una actividad baja. La pantalla del CFM 6000 muestra tres horas del registro de CFM.

El CFM 6000 puede aplicarse una vez, o utilizarse de forma continuada para determinar el estado neurológico de un paciente. Se debe observar un mínimo de 20 minutos de registro para realizar una determinación del estado neurológico. Sin embargo, si lo que interesa es la presencia de crisis, o los daños potenciales en un estado neurológico como resultado de enfermedades u otros tratamientos clínicos, generalmente es mejor observar los registros de un período más largo y

MEDIX ICSA

A

 $\mathbb{C}^{\mathbb{C}}$ 

∤∆oo

CHEJA

Analia Gaidimauskas Directora Tecnica MPBA 51,900

3415

## 2- Indicaciones

El Olympic CFM 6000 está pensado para supervisar el estado del cerebro mediante la adquisición de señales de EEG en unidades de cuidados intensivos, quirófanos estudios clínicos.

Olympic CFM 6000 está concebido para ser utilizado por gran parte del personal clínico para la adquisición de señales de electroencelografia (EEG) que puedan utilizarse de forma conjunta con otros datos clínicos para:

- Supervisar el estado del cerebro.
- Determinar y supervisar a largo plazo el estado neurológlco de los pacientes que hayan sufrido un episodio hipóxico-isquémico.
- Ayudar en la gestión clínica y el tratamiento de un paciente, supervisando su estado neurológico para indicar cómo afecta el tratamiento a dicho estado.
- Ayudar a predecir una respuesta neurológica.
- Supervisar y grabar la frecuencia y la intensidad de las crisis para ayudar en la gestión de la terapia anticonvulsiva.
- Ayudar a predecir la gravedad de la encefalopatía hipóxica isquémica (EHI) y las respuestas a largo plazo en pacientes pediátricos que han padecido un episodio hipóxico-isquémico.

### **3- Contraindicaciones**

No posee contraindicaciones.

 $\sigma$ 

 $\mathcal{L}$ 4.

MED. **ICSA** APODERADO DIEGO CHEJA

Jioing, Analia Gaidimauskas<br>Directora Tecnica MPBA 51.900

## **4- Advertencias y Precauciones**<br>4.1 ADVERTENCIAS  $\mathbf{A}$ **.** Advertencias y Fiecauciones  $\begin{pmatrix} \mathcal{L}^{\infty} & 0 \\ 0 & 1 \end{pmatrix}$  .  $\begin{pmatrix} 0 & 0 \\ 0 & 1 \end{pmatrix}$

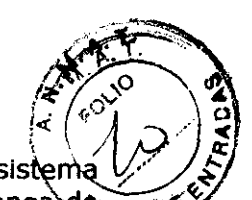

- Conexión a tierra: Conecte siempre el cable de alimentación del sistema directamente a un receptáculo de alimentación del hospital que disponga de esa p conexión a tierra funcional. Para evitar el peligro de descargas eléctricas, no toque nunca los conectores del panel trasero (cuando esté abierto) y a los pacientes de forma simultánea. Coloque siempre las cubiertas de los conectores sobre los receptáculos cuando no los esté utilizando.
- Tensión interna: Para evitar el peligro de descargas eléctricas, desconecte siempre el CFM 6000 y desenchufe el cable de alimentación antes de limpiar las superficies exteriores del dispositivo o desmontar el mismo.
- Líquidos y gases: Nunca utilice líquidos sobre o cerca del CFM 6000. La filtración de fluidos en los componentes internos crea un peligro potencial de descarga. Nunca ponga en funcionamiento el sistema si los componentes internos se han expuesto a algún fluido.
- Cables: El uso de cables que superen la longitud recomendada, o que sean de tipo distinto al indicado por el fabricante, podría provocar un aumento en las emisiones de radio o en una disminución de la inmunidad a las radiofrecuencias.

#### **4.2 ADVERTENCIAS DE FUNCIONAMIENTO**

- El funcionamiento y mantenimiento del CFM 6000 y el Carrito de CFM sólo debería realizarlo el personal médico o personal de servicio con la formación adecuada. Si lo considera apropiado, guarde cualquier informe que certifique la asistencia y el cumplimiento de la formación.
- Este dispositivo sólo debería utilizarse bajo supervisión directa de personal médico titulado.
- Peligro de explosión. No utilizar si en el entorno hay anestésicos Inflamables.
- **Servicio:** Sólo el personal cualificado técnicamente debería llevar a cabo procedimientos de servicio o reparación. Natus Medica! lncorporated proporcionará, previa solicitud, los diagramas del circuito, listas de piezas e instrucciones para ayudar al personal técnico cualificado a reparar el CFM 6000 en el nivel de la placa del circuito impreso o PCB (Printed Circuit Board).
- **Componentes desmontables:** No autoclave nunca ni el CFM 6000 ni sus componentes, ya que hacerlo podría causar daños e invalidaría la garantía.
- **Interferencia electromagnética:** El funcionamiento de este dispositivo podría afectar o verse afectado por otros equipos cercanos debido a interferencias electromagnéticas. Si esto ocurre, coloque los dispositivos más alejados, reoriente el cableado del dispositivo o enchufe el dispositivo a ramas de salida independientes en el circuito.
- El equipo médico eléctrico necesita precauciones especiales que tienen que ver con la compatibilidad electromagnética (CEM), y debe instalarse y ponerse en el servicio según la información sobre CEM proporcionada en los documentos adjuntos.
- Los equipos de comunicaciones de radiofrecuencia, portátiles pueden afectar al equipo médico eléctrico.

#### **4.3 PRECAUCIÓN**

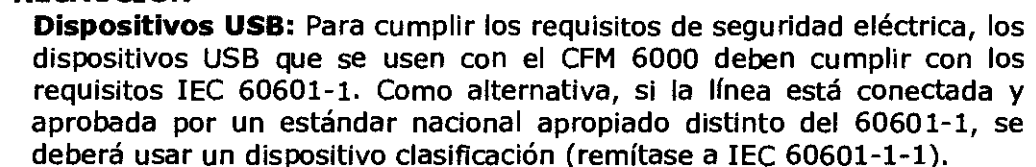

MEDI  $ICSA$ DIEGO CHEJA

.org. Analia Gaidmauskas Directora Tecnica

MPBA 51.900

Página 6 de 11

# **3.4 1 5**

**·** Para evitar el peligro de descargas eléctricas, asegúrese de que la cubierta está bien colocada sobre el conector del puerto USB cuando se esté utilizando, y no toque nunca el conector y al pacient simultáneamente.

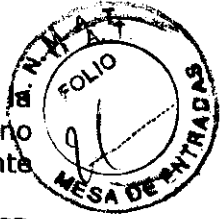

**o Retirada del producto:** La lámpara fluorescente de la pantalla LCD contiene una pequeña cantidad de mercurio. Siga las ordenanzas y normativas locales para desechar el producto

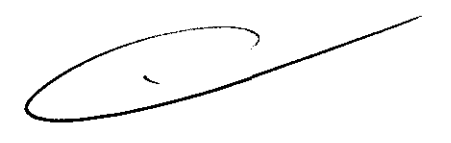

Bioing. Analia Gaidimauskas **Directora** Tecnica MPBA 51.900

 $X_{ICSA}$ 

J 4

## **5- Recomendaciones sobre el Producto**

#### **Requisitos de alimentación**

- Tensión: 100-240 v~, entrada universal, monofásico
- Consumo:  $1,0$  A<br>• Frequencia (corri
- Frecuencia (corriente): 47-63 Hz

#### **Toma de tierra**

• No excede los 0,2 Q (CFM 6000 *y* cable de alimentación)

#### **ENTORNO**

#### **Temperatura**

- Funcionamiento: 18-29°C
- Envío:-25-70°C
- Almacenaje:-25-45°C

#### **Humedad relativa (HR)**

- En funcionamiento: 0-95 %, sin condensación
- En reposo: 0-100 %, con condensación

#### **Altitud de funcionamiento**

#### • Hasta 2.000 m

#### **Cables de conexión**

Los cables que se conectan a los puertos de E/S deben ser de uno de los tipos siguientes *y* deben tener una longitud no superior a la que se indica a continuación:

- USB: dos metros, apantallado
- Serie: cuatro metros, apantallado
- Ethernet: cinco metros, categoría 5

**Nota:** Los puertos para el ratón *y* el teclado están pensados únicamente para uso de servicio.

Bioing. Analia Gaidimauskas **Dtrectora Tecnica MPBA 51.900** 

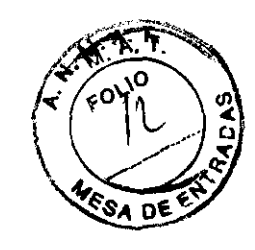

## 6- Instrucciones de uso

#### 6.1 Explicación de la pantalla del CFM 6000

**VESA DE** La siguiente ilustración muestra la ubicación de la información principal que aparece en la pantalla del CFM 6000.

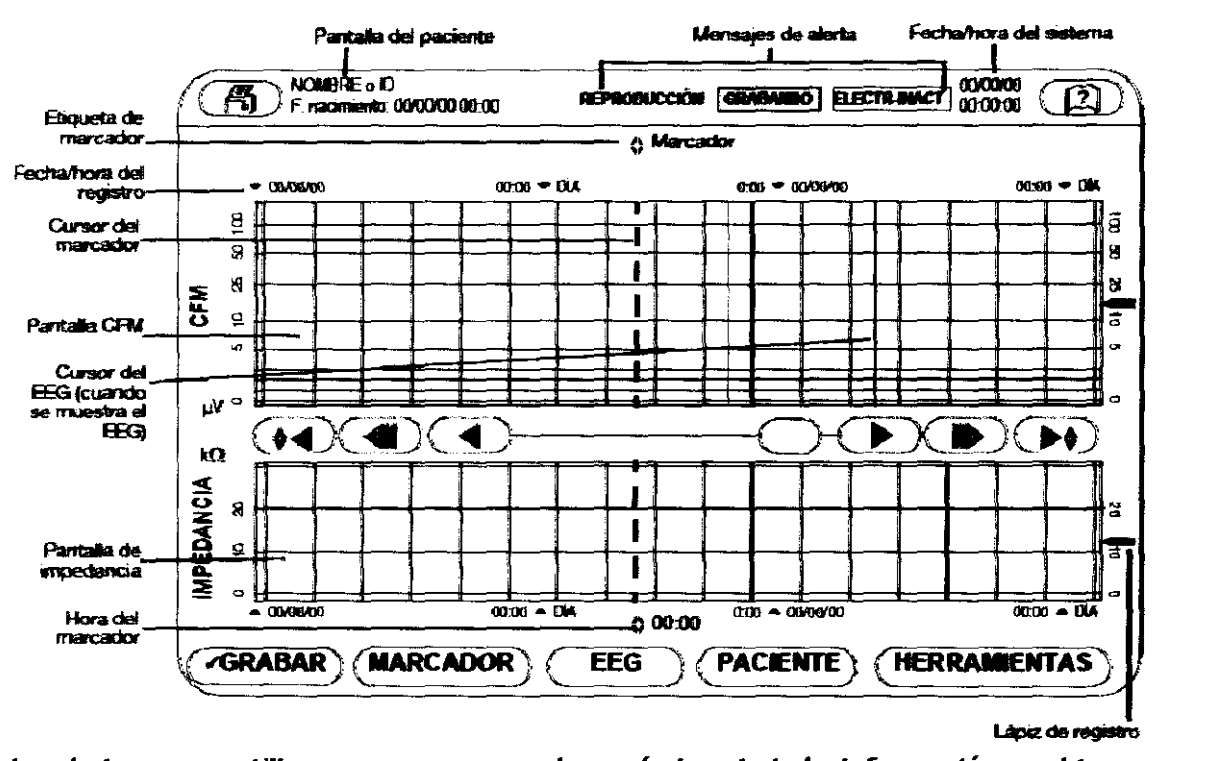

Los botones se utilizan para navegar el menú, imprimir la información u obtener ayuda sobre el manejo del equipo.

Las alertas son mensajes de estado que aparecen en las casillas y que siguen un código de color en la parte superior de la pantalla del CFM 6000: verde para normal, amarillo para precaución y rojo para detener y solucionar. En el caso de las alertas rojas, un cuadro de diálogo describe qué es necesario hacer. En estas alertas, lleve a cabo la acción necesaria y pulse Aceptar para cerrar el cuadro de diálogo, detenga la alarma y reanude la grabación.

#### 6.2 Configuración personalizada

Antes de comenzar a grabar una sesión de un paciente, personalice la configuración que se ajuste a sus necesidades. Puede personalizar lo siguiente:

- Marcadores predefinidos (estándar)
- Estilo de visualización del registro de CFM
- Fecha/hora del sistema
- Idioma
- Modalidad de funcionamiento (sólo para el personal de servicio de Natus Medica! Incorporated)
- Uso de mayúsculas para introducir datos
- Información del paciente que se muestra en la pantalla durante la grabación o al visualizar una sesión de un paciente

MEDIK ICSA ~(~el: o o DIEGO CHEJA

Bioing. Analia Gaidimauskas Directora Tecnica

MPBA<sub>51.900</sub>

#### **6.3** Para monitorizar y grabar la actividad cerebral de un paciente:

- 1- Compruebe que el módulo de amplificación está conectado al CFM 6000, que el producto el CFM 6000 está encendido y que las vías de los electrodos está $\tilde{\Lambda}$ sa o $\sim$ conectadas al módulo de amplificación. Los electrodos deberían estar fijados al paciente tal y como se describe en el manual de usuario.
- 2- Pulse GRABAR. Si una sesión de un paciente ya se muestra en la pantalla, se le pedirá que reanude la sesión o que inicie una nueva. Pulse REANUDAR para continuar la sesión actual o NUEVO para iniciar una nueva sesión. De forma alternativa, es posible introducir la información de un paciente y a continuación iniciar la grabación desde la ventana Paciente. Pulse PACIENTE, pulse NUEVO, y a continuación SÍ para crear una nueva sesión. Introduzca la información del paciente, y a continuación pulse SÍ para empezar a grabar. Si está activa una sesión del paciente diferente, pulse FIN SESIÓN para terminar esa sesión, de modo que pueda introducir nueva información del paciente.
- 3- Espere a que la alerta amarilla CALIBRANDO en la parte superior de la pantalla cambie a verde GRABANDO antes de proceder.

#### **6.4 Uso de la impresora del CFM 6000**

Puede utilizar la impresora interna para imprimir la sección del registro que se visualiza en la pantalla. También es posible especificar qué combinación de gráficos (CFM, EEG, impedancia) incluir en la impresora. Impresión de un registro.

Al imprimir un registro, sólo se imprime la sección que se muestra en la pantalla.

#### **Para Imprimir un registro:**

- **1** Utilice los botones de colocación hasta que el registro de impedancia y CFM que desee aparezcan en la pantalla.
- **2** Si desea incluir una zona específica de datos del EEG, pulse EEG y utilice los botones de colocación del EEG hasta que se muestren los datos deseados.
- **3** 3 Pulse el botón Imprimir en la parte superior izquierda de la pantalla: . La ventana Imprimir gráficos muestra una vista previa de impresión.
- **4** 4 Pulse para ampliar la ventana, y seleccione qué opciones desea incluir:
- **4.1** INFORMACIÓN DE PACIENTE: incluye el nombre del paciente/archivo, fecha/hora de nacimiento del paciente, ID del paciente, fecha y hora de impresión, versión del software de CFM y número de serie del módulo del amplificación.
- **4.2**  GRÁFICO DE CFM
- **4.3**  GRÁFICO DE EEG
- **4.4**  GRÁFICO DE IMPEDANCIA
- **4.5**  TEXTO DEL MARCADOR: incluye sólo los marcadores y el texto del marcador que se muestra en la pantalla. El texto del marcador se imprime después de los gráficos.
- **5** Seleccione el tamaño de la impresión:
- **5.1** TAMAÑO MÁXIMO: si está seleccionada, esta opción Imprime los gráficos en una fila horizontal. Si no está seleccionada, los gráficos se imprimen en vertical. Podrá elegir que se impriman los gráficos verticalmente únicamente cuando haya seleccionado dos gráficos para imprimir.
- **5.2** INSIGHT: si está seleccionada, esta opción imprime los gráficos en escala de grises. Si no está seleccionada, los gráficos de imprimen en el estilo básico (sólido).
- **6** Pulse IMPRIMIR. Cuando se hayan impreso los datos, rasgue el papel con cuidado.

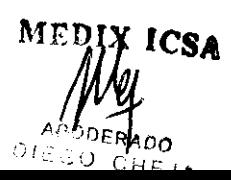

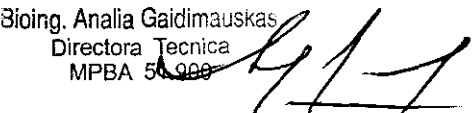

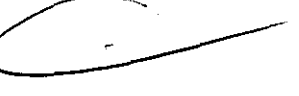

**3 4 t SJ** .. ~--- . *¡!,?/f)* en

 $\lambda$  bi

 $\| \cdot \|$   $\mathcal{L}'$   $\leq$ 

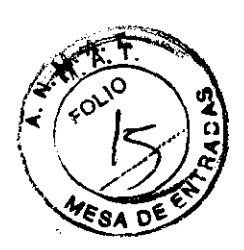

 $\mathcal{N}_{\text{max}}$ 

## **7- Presentación**

El CFM 6000 viene completamente montado con todos los accesorios (electrodos, NuPrepTM gel para preparación de la piel, papel para impresora, clips *y* cable de alimentación) necesarios para funcionar. Basta con enchufar el cable de alimentación *y* el módulo de amplificación, *y* el dispositivo estará listo para ponerse en funcionamiento.

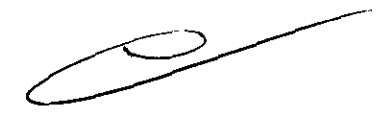

**:**ing. Analia Gaidimauskas **Directora Tecnica**  MPBA 51.900

**MEETX ICSA** ERADO А **DIEGOLCHEJA** 

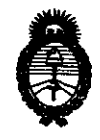

**Ministerio de Salud<br>
Secretaría de Políticas, Regulación** e Institutos A.N.M.A.T.

2011 - "Año del trabajo decente, la salud y seguridad de los trabajadores"

#### ANEXO Ili

#### CERTIFICADO

Expediente NO: 1-47-13995-10-1

El Interventor de la Administración Nacional de Medicamentos, Alimentos y Tecnología Médica (ANMAT) certifica que, mediante la Disposición Nº **... 4... ...**  $\mathbf{p}_y$  de acuerdo a lo solicitado por Medix I.C.S.A., se autorizó la inscripción en el Registro Nacional de Productores y Productos de Tecnología Médica (RPPTM), de un nuevo producto con los siguientes datos identificatorios característicos:

Nombre descriptivo: Monitor de Función Cerebral.

Código de identificación y nombre técnico UMDNS: 12-597 - Monitores de la función cerebral.

Marca de (los) producto(s) médico(s): Natus.

Clase de Riesgo: Clase II.

Indicación/es autorizada/s: Diseñado para ser utilizado por gran parte del personal clínico para la adquisición de señales de electroencefalograña (EEG) que puedan utilizarse de forma conjunta con otros datos clínicos para: Supervisar el \) estado del cerebro, Determinar y supervisar a largo plazo el estado neurológico de los pacientes que hayan sufrido un episodio hipóxico - isquémico, Ayudar en la gestión clínica y el tratamiento de un paciente supervisando su estado neurológico para indicar cómo afecta el tratamiento a dicho estado, Ayudar a predecir una respuesta neurológica, Supervisar y grabar la frecuencia y la intensidad de las crisis para ayudar en la gestión de la terapia anticonvulsiva, Ayudar a predecir la gravedad de la encefalopatía hipóxica isquémica (EH!) y las respuestas a largo plazo en pacientes pediátricos que han padecido un episodio hipóxico - isquémico.

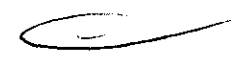

Modelo/s: Olympic CFM 6000.

Período de vida útil: Siete (7) años.

Condición de expendio: Venta exclusiva a profesionales e instituciones sanitarias. Nombre del fabricante: Natus Medical Inc. (anteriormente Olympic Medical Corporation).

Lugar/es de elaboración: 5900 First Ave. South, Seattle, WA 98108, Estados Unidos.

Se extiende a Medix I.C.S.A. el Certificado PM-1077-73, en la Ciudad de Buenos Aires, a 1.3. MAY. 2011..., siendo su vigencia por cinco (5) años a contar de la fecha de su emisión.

DISPOSICIÓN Nº 3415

Dr. OTTO A. ORSINGHER SUB-INTERVENTOR  $A.N.M.A.T.$